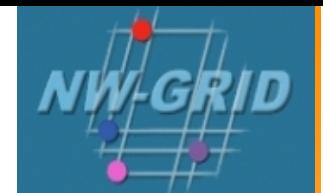

# Next Steps

### R.J. Allan CCLRC Daresbury Laboratory

NW-GRID Training Event 26<sup>th</sup> January 2007

### **Policy for re-use**

• This presentation is based on the one for NGS which can be re-used for academic purposes.

• However if you do so then please let trainingsupport@nesc.ac.uk know. We need to gather statistics of re-use: no. of events, number of people trained. Thank you!!

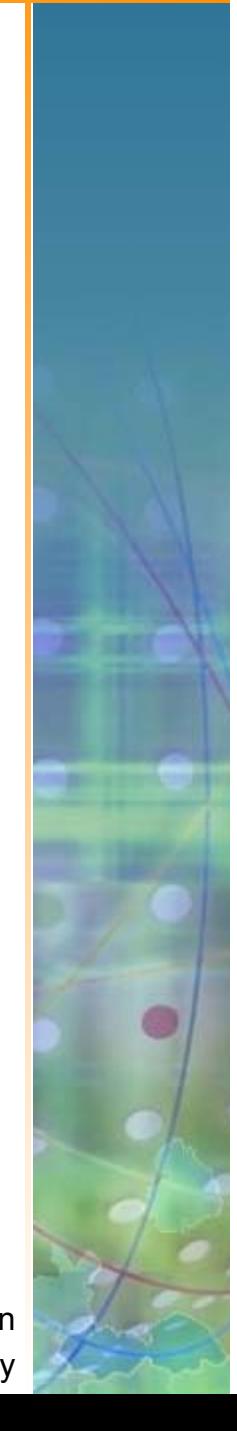

NW-GRID Training Event 26<sup>th</sup> January 2007

- 
- Thus far the emphasis has been on what the NGS and NW-GRID are, and how to use their core services.
- The goal of this talk is to ensure that intending users of the NW-GRID know
	- –- relevant support services and procedures
	- the steps to be taken to join the NW-GRID as users
	- what additional services we can offer in the future for larger projects

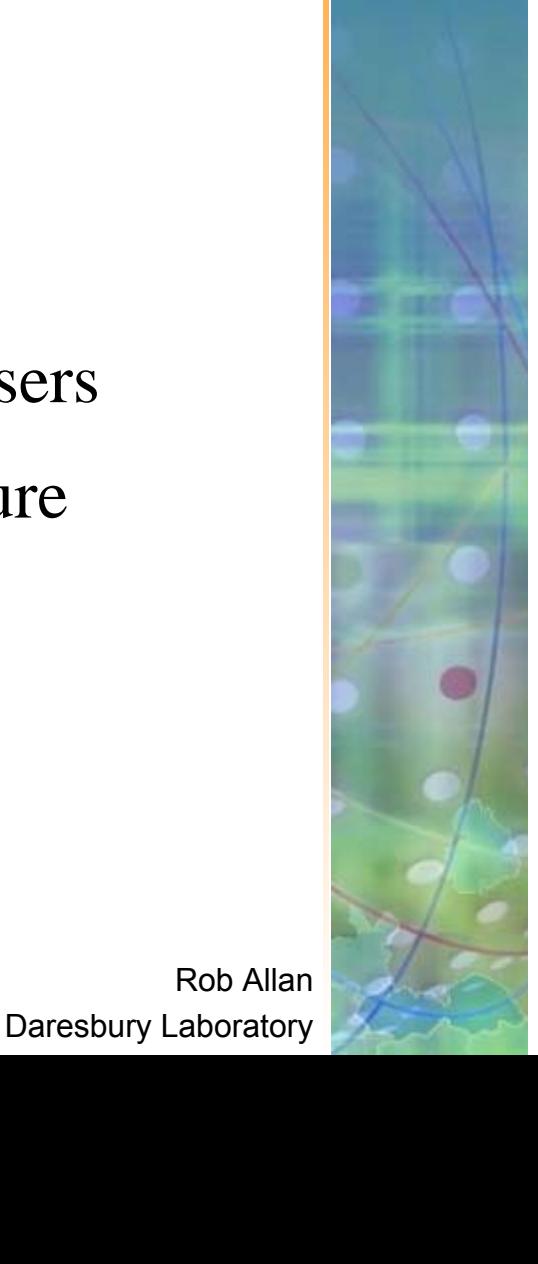

### **Overview Overview**

- ● What you can (need to) do next:
	- 1. Obtain a UK e-Science CertificateTHEN
	- 2. Apply for access to the NW-GRID
		- ●currently you join personally – not as a project
		- ● you join each site separately, some may have sitespecific processes which you will be told about
	- 3.While your application is being processed
	- –Determine your options for running Grid commands
	- Set up equivalent of training-ui.nesc.ac.uk?
	- Use gsissh on windows?
- ●Get more training?!

NW-GRID Training Event 26<sup>th</sup> January 2007

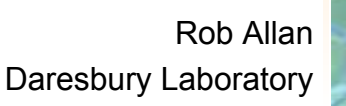

# **How do I get a Certificate? How do I get a Certificate?**

- ● You need a valid UK certificate before applying for a NW-GRID account:
	- https://ca.grid-support.ac.uk, the UK Certificate Authority.
	- You will probably need to provide non-electronic proof of identity to your local representative of the CA.
		- For example: a photocopy of your passport.
		- See http://www.grid-support.ac.uk/archive/ca/ralist.htm
	- Ensure that you use the same browser (on the same computer) that you sent the request from to download your certificate.
	- Always keep your certificate secure.
- ● Follow instructions on UK CA pages
	- and also refer to yesterday's 2<sup>nd</sup> talk and 1<sup>st</sup> practical.

### **Apply for access to the NW Apply for access to the NW-GRID**

- Via http://www.nw-grid.ac.uk/?q=nwguser/regForm
- You need a UK e-science certificate before you apply
- ● Simple web form
	- Specify cpu time, storage you want, etc.

Please note that our procedures will be changing soon.

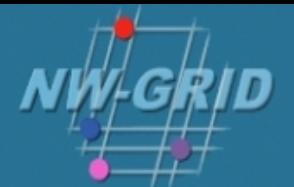

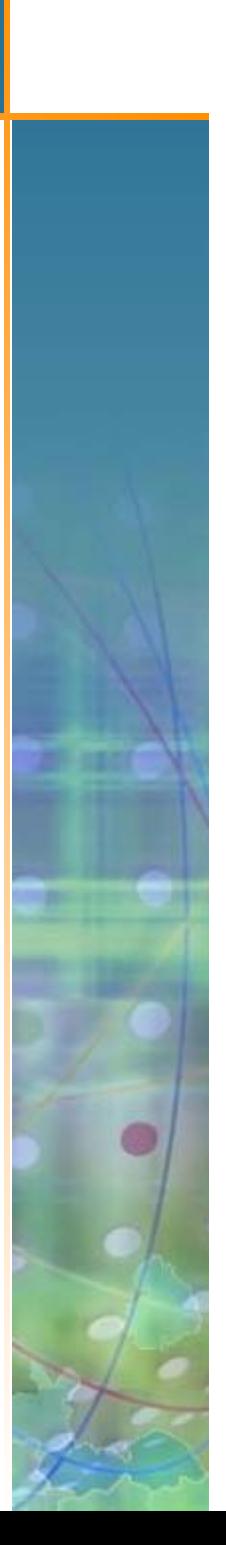

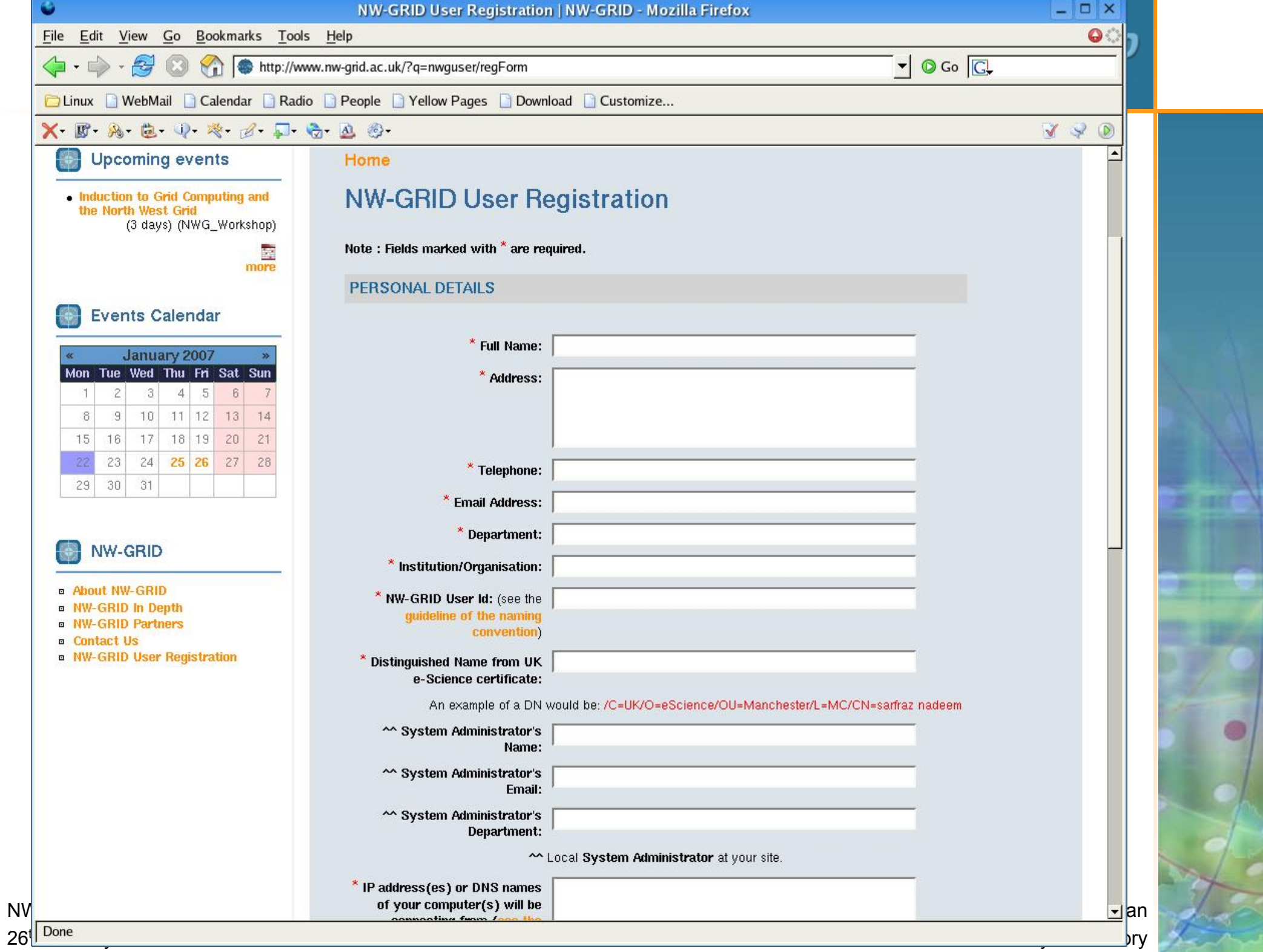

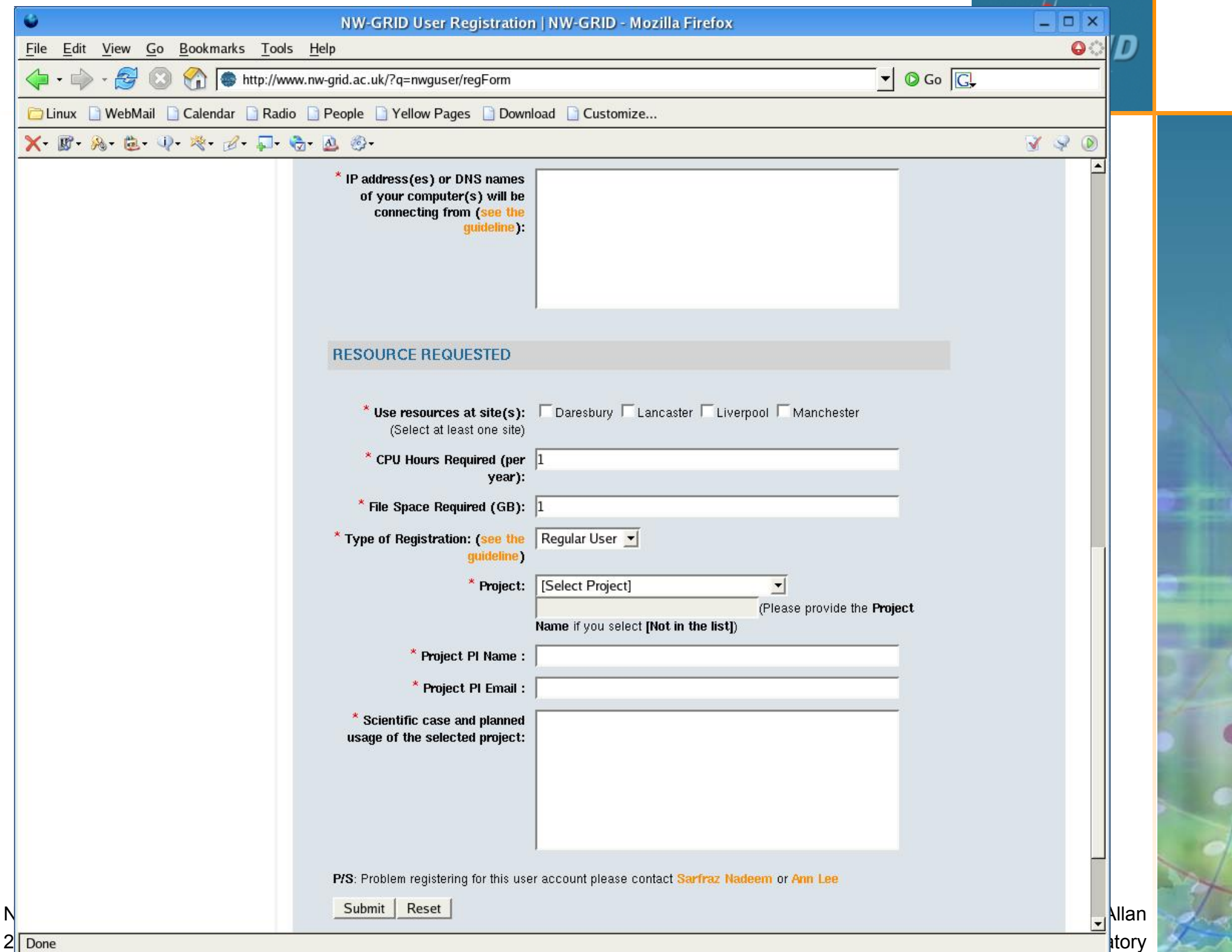

#### **NGS User Registration Process NGS User Registration Process**

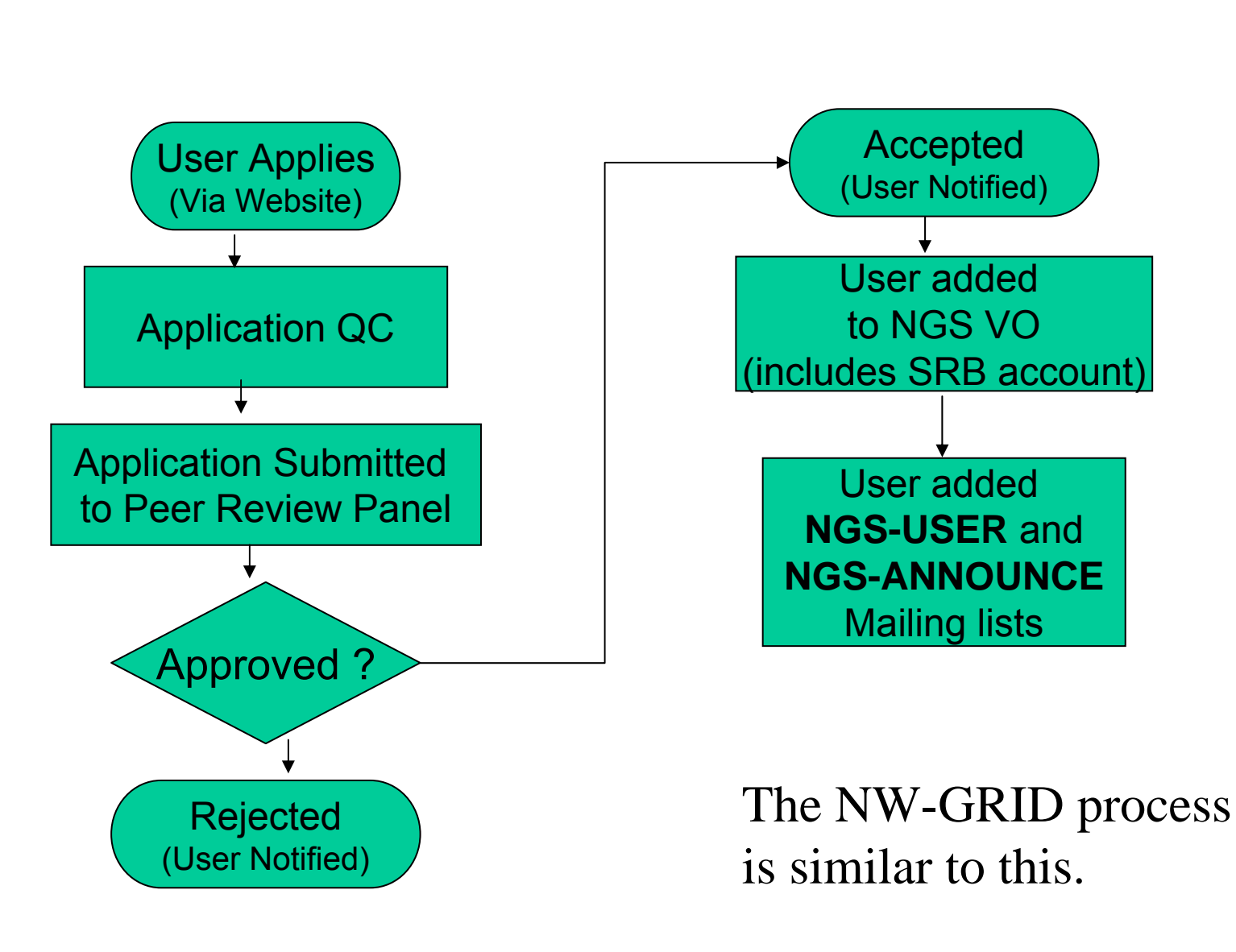

NW-GRID Training Event 26<sup>th</sup> January 2007

#### **Access to Data Services Access to Data Services**

- With your NGS account, you get
	- SRB account
	- –– can apply for an Oracle account
- With your NW-GRID account, you get
	- –– SRB account (possibly in future)
	- Panasas home file store

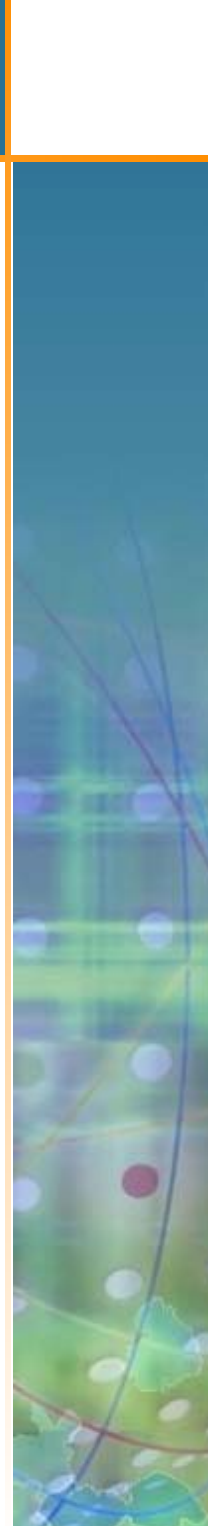

# **Projects and Projects and VOs**

- ●Project-based applications being dealt with case-by-case
- ● Want to host your data on NGS?
	- consider GridFTP, SRB, Oracle, or OGSA-DAI
	- NGS maintains infrastructure
	- you populate and manage data
- ●Want to run a "science testbed" on NW-GRID?
	- once installed and tested we can set aside time, typically up to a week, when a VO can run its applications across all 4 NW-GRID core clusters
	- next slides
- ●Want to use NGS resources to provision services, portals for a community of users?
	- next slides

NW-GRID Training Event 26<sup>th</sup> January 2007

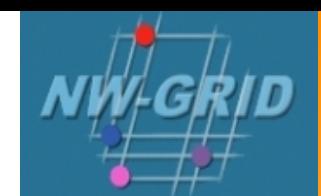

# **Science Testbeds on NW-GRID**

So far, we have had testbeds using the following applications:

- SMEAGOL condensed matter group at Lancaster
- DL\_SIC condensed matter group at Daresbury
- DL\_POLY and Siesta e-Minerals group at Daresbury/ Cambridge
- GAMESS chemists at Daresbury/ Liverpool
- k-Nearest Neighbour social science nodes at Lancaster/ Bristol
- Exonerate and InterPro Scan bio-informatics groups in Manchester
- Schroedinger Chimatica Ltd.

These testbeds are leading to some interesting results, both science outputs and improving the service and middleware provided.

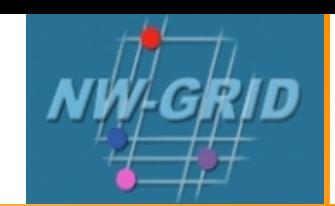

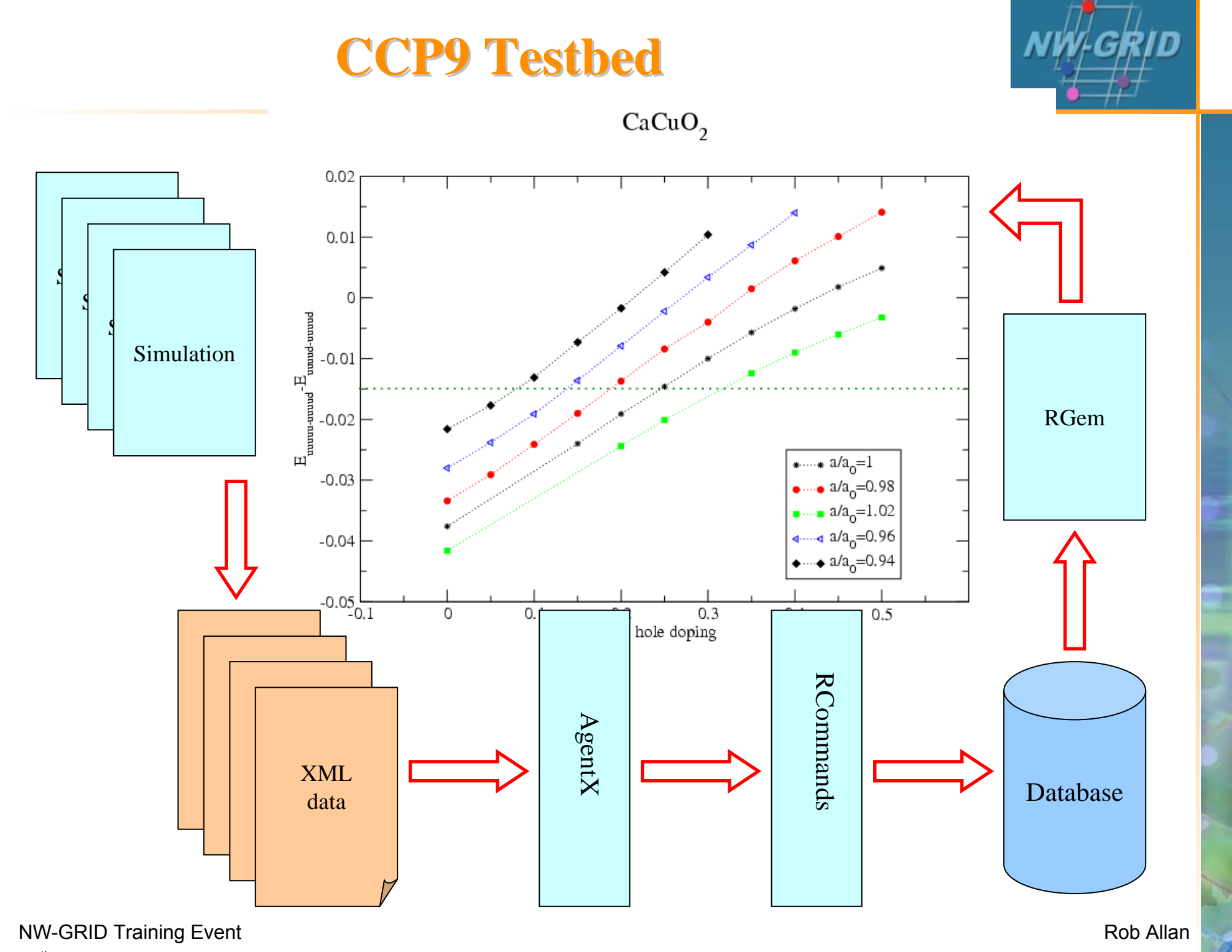

26<sup>th</sup> January 2007

Daresbury Laboratory

#### **Additional Services for a VO Additional Services for a VO**

- NGS resources can be used to provide a portal (or portlets) or other service for your community
- ●Deployment and security scenarios are negotiable
- ● NGS policies (core nodes):
	- your portal can present its own, or a delegated user's credential to NGS, but tasks should be traceable to initiating end-user
	- you should not run your own services in user space without prior agreement of NGS and hosting site
		- we need to know that services are secure, will not jeopardise operation of other NGS services, or consume too much precious resource on head nodes
- ● A Portal and similar arrangements will be provided for NW-GRID soon
- ●Talk to NGS and NW-GRID staff about your requirements

NW-GRID Training Event 26<sup>th</sup> January 2007

### **Resource providers Resource providers**

Resource providers join the NGS by

- ●Defining level of service commitments
- ●Adopting NGS acceptable use and security policies
- ● Run compatible middleware
	- as defined by NGS Minimum Software Stack
	- and verified by compliance test suite
- ●Support monitoring and accounting

Two levels of membership

- 1.Affiliates run compatible stack, integrated support
- 2.Partners also contribute "significant resources"

# **Help and More Training? Help and More Training?**

- ●Watch http://www.nesc.ac.uk/training/events
- ●Also http://www.nesc.ac.uk/esi/esi.html
- ●Digital Library: http://egee.lib.ed.ac.uk/
- ● ReDRESS: http://redress.lancs.ac.uk – contains a lot more training resources and AV recordings of previous workshops we've run.
- ●Request Tracker: nw-grid-daresbury@request.dl.ac.uk
- ●TELL US WHAT YOU WANT !!!!
	- in future versions of this course
	- in application developer courses

…..

Email: training-support@nesc.ac.uk

NW-GRID Training Event 26<sup>th</sup> January 2007

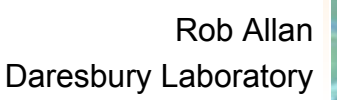